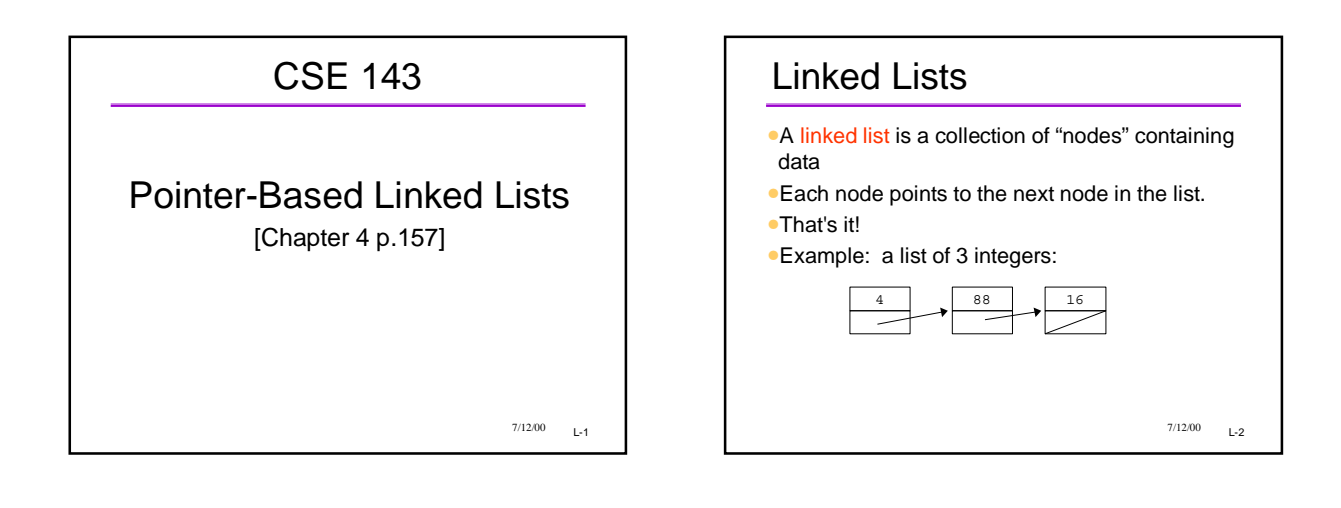

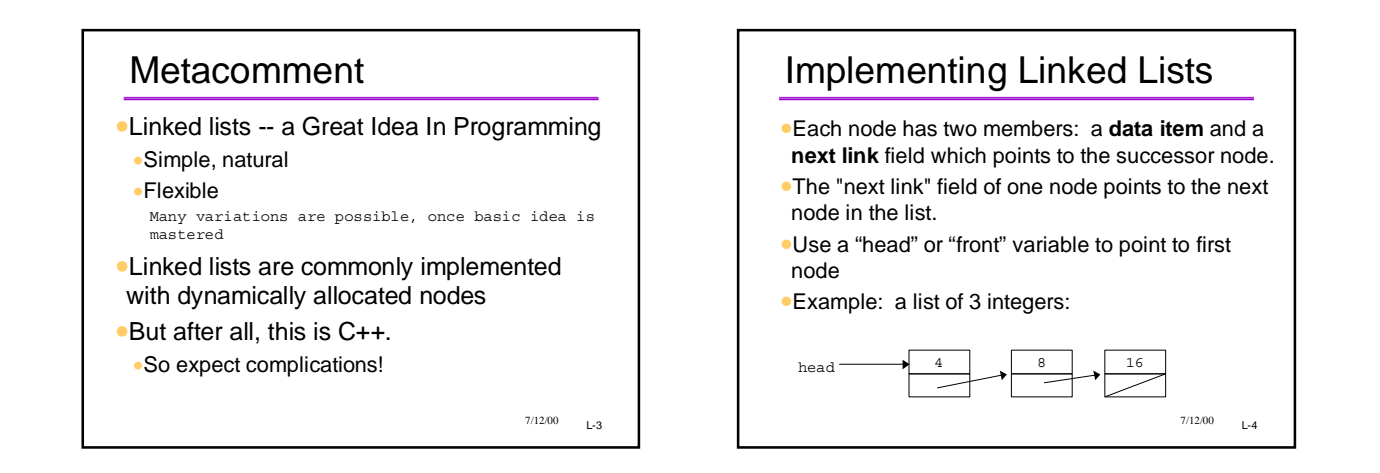

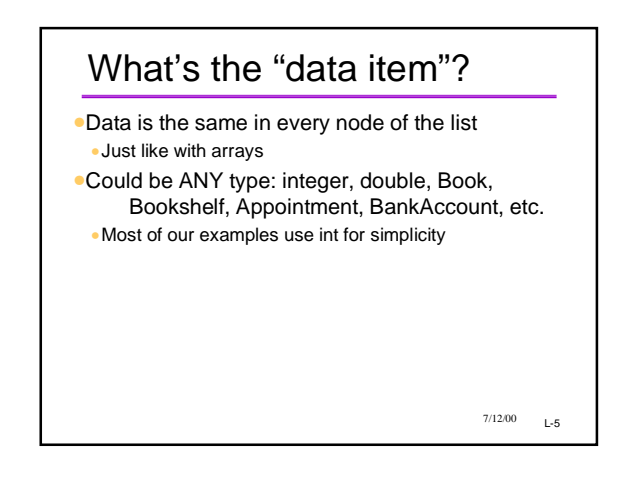

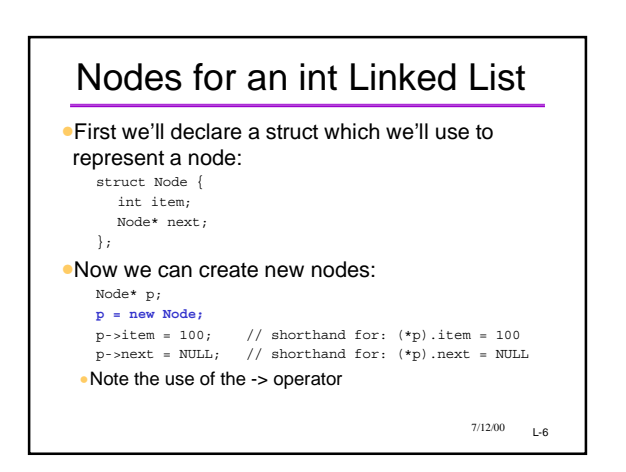

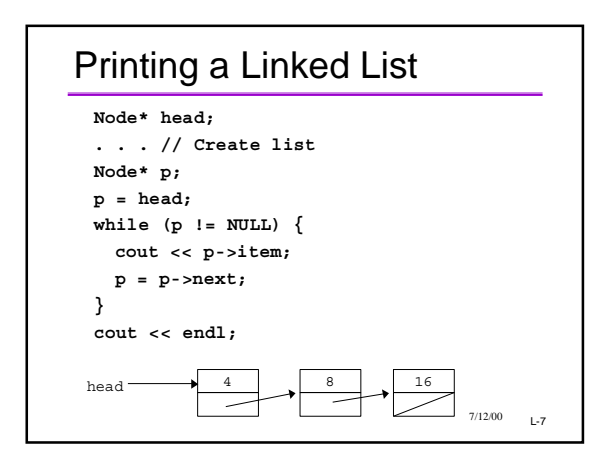

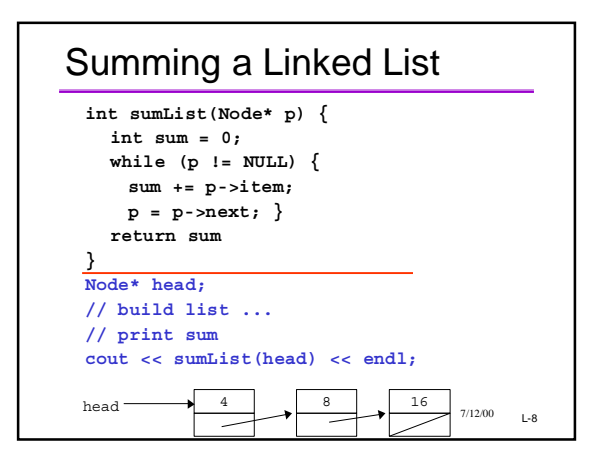

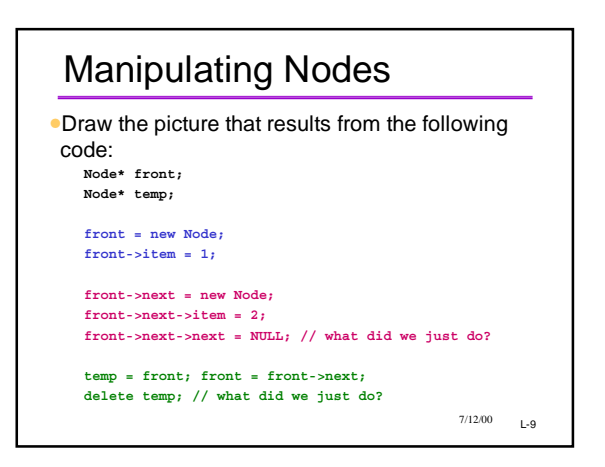

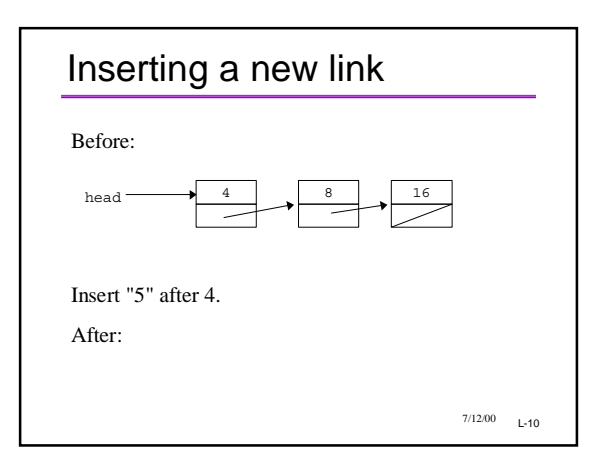

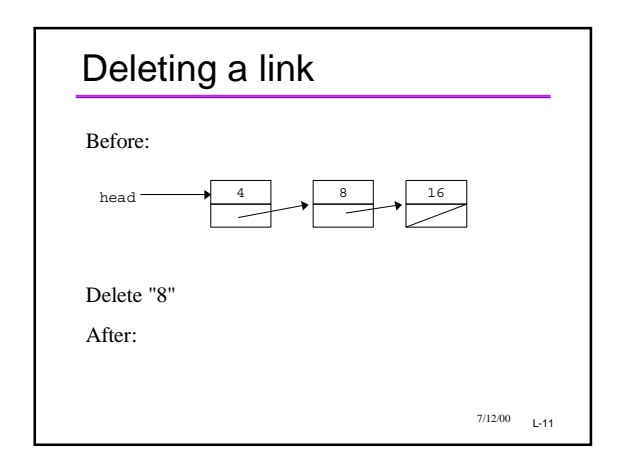

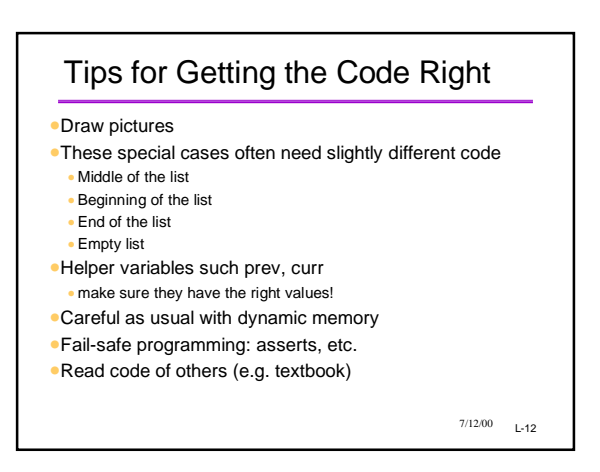

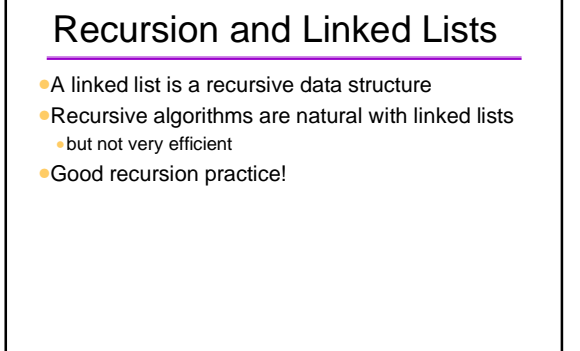

 $7/12/00$  L-13

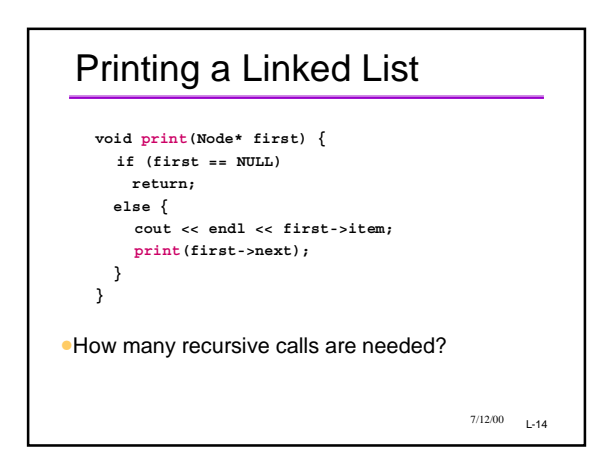

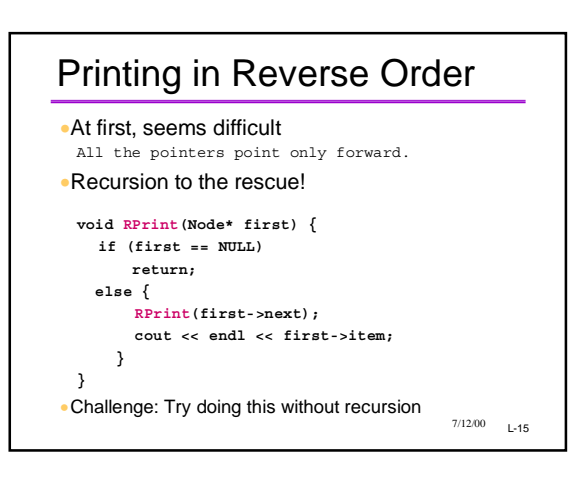

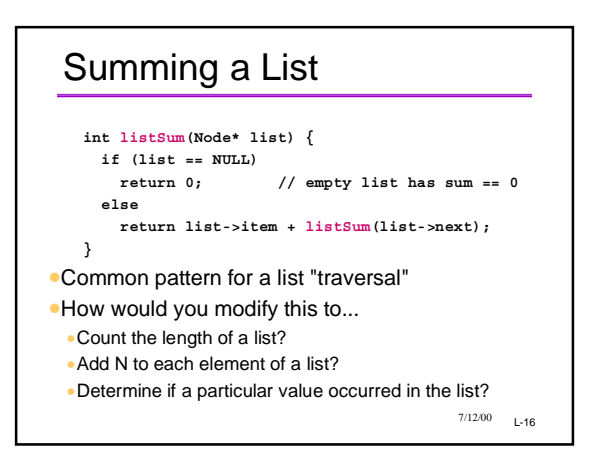

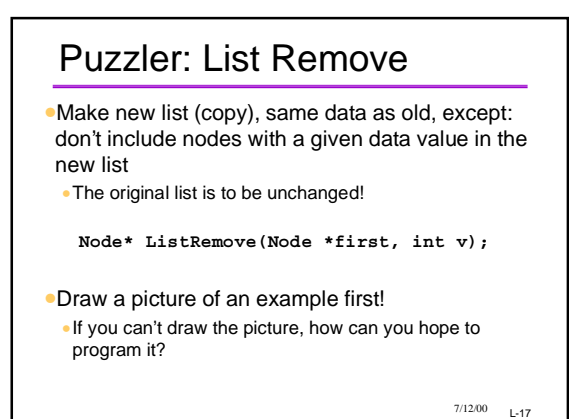

 $7/12/00$  L-18 Node\* ListRemove(Node \*first, int v) **{ if (first == NULL) return NULL; else if (first->item != v){ //make a node for the new list, copy data Node\* newNode = new Node; newNode->item = first->item; newNode->next = ListRemove(first->next, v); return newNode; } else return ListRemove(first->next, v); }**

## Another Approach to Lists

- •Some programmers use a slightly different approach to implementation
- •1. Have a permanent, dummy node as the header •2. Point the last link of the chain back to the dummy
- (header) node
- •All the code changes!
- •On balance, may be a little simpler; fewer special cases when inserting and deleting

 $7/12/00$  L-19